# Comunicaciones industriales con Node-RED. Primera parte

### **JUSTIFICACIÓN**

En los ultimos años, el mundo de las comunicaciones industriales ha cambiado de una forma espectacular. Donde antes dominaban los sistemas Scadas propietarios (sistemas de alto coste tanto economico como de mantenimiento), ahora se abren paso de forma arrolladora, las plataformas de software libre como Node-RED, que cumplen con creces con esta misión. Node-RED, además de ser un software libre (gratuito), es ligero, de facil instalación, y que continuamente recibe actualizaciónes. Muchos fabricantes incorporan ya este software en sus proyectos (Schneider y SIEMENS por poner un ejemplo).

En este curso se utilizará de forma preferente el protocolo OPC UA, ya que fue creado como protocolo de comunicaciones industrial. Además nos ayudaremos también con el protocolo MQTT para enlazar y comunicar entre si, todo tipo de sistemas en planta (sistemas con protocolos diferentes como Modbus TCP y OPC UA).

Respecto a la visualización y monitorización, se incluyen gran variedad de prácticas para llegar a dominar la realización de las mismas.

### **CONTENIDOS**

MÓDULO 1: Introducción al software utilizado a lo largo del curso

MÓDULO 2: Introducción a la monitorización en node-red via modbus TCP/IP

MÓDULO 3: Monitorización con node-red via OPC UA (Parte I)

MÓDULO 4: Monitorización con node-red via OPC UA (Parte II)

MÓDULO 5: Comunicación mediante el protocolo MQTT

MÓDULO 6: Transferencia de datos entre distintos dispositivos mediante MQTT

### **OBJETIVOS**

- Conocer diversos protocolos de comunicaciones industriales utilizados actualmente.
- Monitorizar y controlar dispositivos ubicados en la planta, a través del protocolo Modbus.
- Monitorizar y controlar dispositivos ubicados en la planta, a través del protocolo OPC UA.
- Monitorizar y controlar dispositivos ubicados en la planta, a través del protocolo MQTT.
- Realización de dashboard para el monitoreo y seguimiento de los procesos en planta.
- Obtener el máximo provecho del software CODESYS aprendiendo a utilizar su PLC virtual.

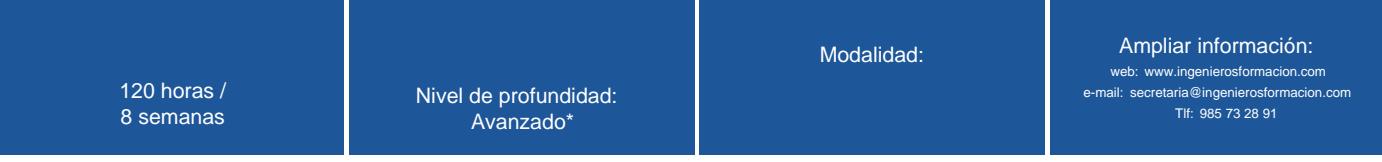

\* Partiendo de la base de que los cursos están dirigidos a un perfil mínimo de Ingeniero

# Presentación

A través de los 6 capitulos del curso, se introduce al alumno de forma progresiva en el mundo de las comunicaciones industriales, a través de la aplicación Node-RED. Se tratarán comunicaciones Modbus TCP\_IP, OPC UA, MQTT (Internet of things) y se desarrollarán diversas consolas o dahboard para monitorización de datos. Para realizar las prácticas, nos apoyaremos en el PLC virtual de CODESYS, que nos hará las veces de PLC real.

# Modalidad

#### Modalidad e-learning.

El curso se impartirá integralmente vía Internet en la Plataforma de Formación (<https://www.ingenierosformacion.com>).

# Carga lectiva 120 horas Duración 8 semanas Fechas Apertura matrícula Cierre matrícula Comienzo curso Fin de curso 14 de Julio de 2022 10 de Agosto de 2022 8 de Agosto de 2022 2 de Octubre de 2022 Precio

# Reseña del cálculo de precios

### Precio base: 480€.

A este precio base se le podrán aplicar los siguientes descuentos y/o el incremento por Formación Bonificada (ver más abajo en el apartado "Formación Bonificada"):

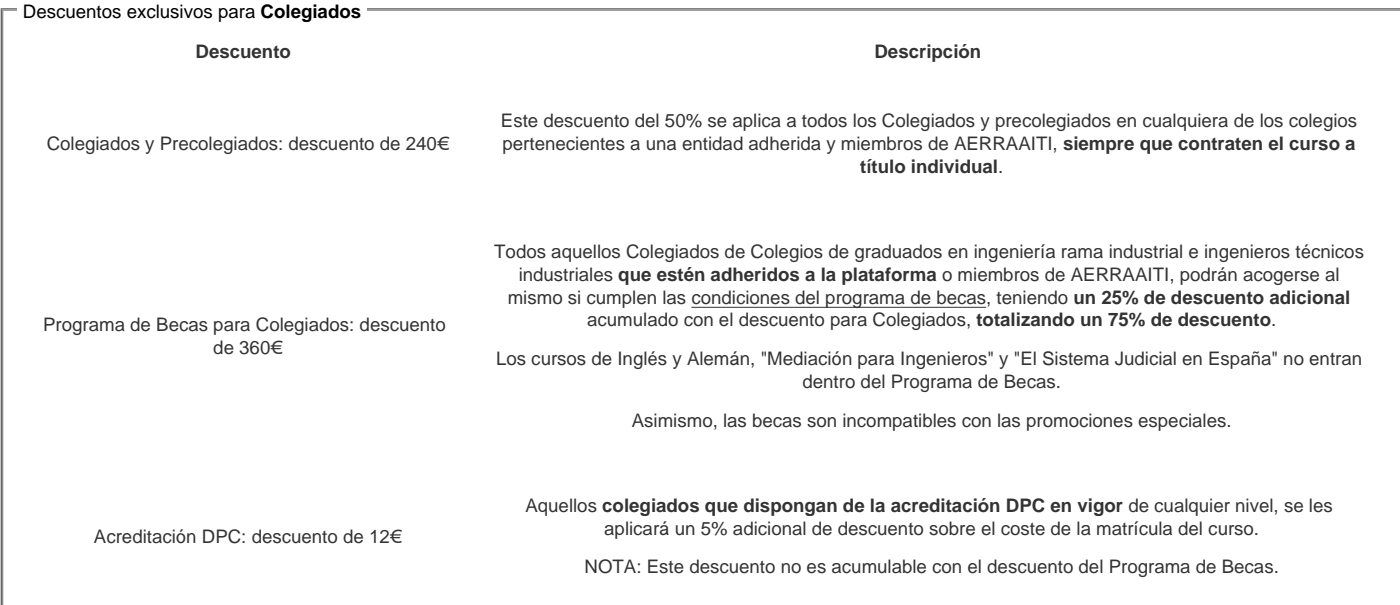

### Descuentos para empresas

Aquellas empresas que deseen beneficiarse de descuentos para los cursos de sus trabajadores podrán firmar sin coste alguno el convenio de colaboración con [COGITI.](/index.php) Dicho convenio proporciona un descuento de 120€ (25% sobre el precio base) para alumnos de la empresa que no sean Colegiados, y de 240€ (50% sobre el precio base) para los alumnos que sean Colegiados

Estos descuentos son exclusivos para empleados de empresas y no son compatibles con los descuentos descritos en los apartados anteriores.

Las empresas de la [Asociación Tecniberia]( https://tecniberia.es/ventajas/) \_ disfrutan de forma implícita de este convenio.

#### Formación Bonificada

Si se quisiera realizar el curso usando los créditos que todas las empresas disponen para formación y que gestiona la Fundación Estatal para la Formación en el Empleo (antigua Tripartita) a los precios resultantes de los apartados anteriores se les aplicará un incremento de 120€ independientemente de la entidad a la que se le encomiende la gestión para la bonificación de cara a la Aplicación Informática de la FUNDAE exige la formación bonificada (Formación programada por las empresas) y la responsabilidad que tienen las empresas organizadoras e impartidoras, emanada de la ley 30/2015, por la que se regula el Sistema de Formación Profesional para el empleo en el ámbito laboral.

### Mínimo de alumnos

Esta acción formativa no tiene un mínimo de alumnos.

La matrícula se cerrará cuando se hayan alcanzado un número de **80** alumnos.

# **Nivel de profundidad**

### Nivel de profundidad 3

(Partiendo de la base de que todos los cursos están dirigidos a un perfil mínimo de Ingeniero, se valorará el curso que presenta con niveles de 1 a 3 de forma que el 1 significará que el curso es de carácter básico, 2 el curso es de carácter medio y 3 el curso es de carácter avanzado.)

# **Perfil de Destinatarios**

No es necesario tener ninguna formación específica para acceder al curso, pero las acciones formativas que componen nuestra plataforma están orientadas a la formación continua de los Ingenieros Técnicos Industriales o Graduados en Ingeniería Rama Industrial o en general cualquier ingeniero por lo que es recomendable poseer cualquiera de estas titulaciones para completar con éxito el curso.

### **Software**

Todo el software utilizado en el presente curso, es de carácter gratuito. Al inicio se darán las indicaciones de descarga.

Para el total aprovechamiento del curso, **el alumnado tendrá que disponer de conexión WI-FI.** 

Se puede realizar el curso con conexión por cable, pero algunos contenidos requieren de conexión **WI-FI.** 

# **Justificación**

En los ultimos años, el mundo de las comunicaciones industriales ha cambiado de una forma espectacular. Donde antes dominaban los sistemas Scadas propietarios (sistemas de alto coste tanto economico como de mantenimiento), ahora se abren paso de forma arrolladora, las plataformas de software libre como Node-RED, que cumplen con creces con esta misión. Node-RED, además de ser un software libre (gratuito), es ligero, de facil instalación, y que continuamente recibe actualizaciónes. Muchos fabricantes incorporan ya este software en sus proyectos (Schneider y SIEMENS por poner un ejemplo).

En este curso se utilizará de forma preferente el protocolo OPC UA, ya que fue creado como protocolo de comunicaciones industrial. Además nos ayudaremos también con el protocolo MQTT para enlazar y comunicar entre si, todo tipo de sistemas en planta (sistemas con protocolos diferentes como Modbus TCP y OPC UA). Respecto a la visualización y monitorización, se incluyen gran variedad de prácticas para llegar a dominar la realización de las mismas.

# **Objetivos**

1. Conocer diversos protocolos de comunicaciones industriales utilizados actualmente.

2. Monitorizar y controlar dispositivos ubicados en la planta, a través del protocolo Modbus.

- 3. Monitorizar y controlar dispositivos ubicados en la planta, a través del protocolo OPC UA.
- 4. Monitorizar y controlar dispositivos ubicados en la planta, a través del protocolo MQTT.
- 5. Realización de dashboard para el monitoreo y seguimiento de los procesos en planta.
- 6. Obtener el máximo provecho del software CODESYS aprendiendo a utilizar su PLC virtual.

### **Docente**

**José Manuel Guerrero Saiz** es Ingeniero Técnico Industrial por la Universidad de Jaén.

Desde 2011 imparte docencia en el ciclo formativo de Técnico Superior en Mantenimiento de Instalaciones Térmicas y de Fluidos, en el IES El Argar de Almería.

Es autor del libro PROGRAMACIÓN ESTRUCTURADA DE AUTÓMATAS PROGRAMABLES CON GRAFCET de la editorial PARANINFO.

### **Contenido**

**MÓDULO 1: INTRODUCCIÓN AL SOFTWARE UTILIZADO A LO LARGO DEL CURSO**

INTRODUCCIÓN.

- 1.1. Instalando el software necesario.
- 1.1.1 Node-RED.
- 1.1.2. CODESYS.
- 1.1.3. UaExpert.
- 1.1.4. MQTT Dash.
- 1.1.5. MODBUS Eth. TCP/IP PLC Simulator.

### **MÓDULO 2: INTRODUCCION A LA MONITORIZACIÓN EN NODE-RED VIA MODBUS TCP/IP**

### **INTRODUCCIÓN.**

- 2.1 Acceso de Datos en Modbus y el Modelo de Datos de Modbus
- 2.2. Lectura, escritura y monitorización de variables booleanas.
- 2.3. Lectura, escritura y monitorización de variables enteras.

#### **MÓDULO 3: MONITORIZACIÓN CON NODE-RED VIA OPC UA (PARTE I)**

INTRODUCCIÓN.

- 3.1. PLC virtual de CODESYS.
- 3.2. Activación del servidor OPC UA del PLC virtual de CODESYS.
- 3.3. Conexión del PLC virtual a UaExpert.

#### **MÓDULO 4: MONITORIZACIÓN CON NODE-RED VIA OPC UA (PARTE II)**

INTRODUCCIÓN.

4.1. Lecturas y monitorización de variables.

- 4.2. Aplicación práctica de monitorización y escritura de variables en Node-RED.
- 4.3. Monitorización de variables mediante SUBSCRIPCIÓN (SUBSCRIBE).

### **MÓDULO 5: COMUNICACIÓN MEDIANTE EL PROTOCOLO MQTT**

INTRODUCCIÓN.

- 5.1. Instalación y configuración del broker Aedes en Node-RED como broker local.
- 5.2. Publicar y subscribirse en el broker local desde Node-RED.

### **MÓDULO 6: TRANSFERENCIA DE DATOS ENTRE DISTINTOS DISPOSITIVOS MEDIANTE MQTT**

INTRODUCCIÓN.

- 6.1. Lectura-Escritura en un dispositivo Modbus a través de MQTT Dash. Dato de tipo bit.
- 6.2. Lectura-Escritura en un dispositivo Modbus a través de MQTT Dash. Datos de tipo bit.
- 6.3. Lectura-Escritura en un dispositivo Modbus a través de MQTT Dash. Datos de tipo entero.
- 6.4. Escritura en PLC de CODESYS desde un dispositivo Modbus a través de MQTT. Dato de tipo bit.
- 6.5. Escritura en PLC de CODESYS desde un dispositivo Modbus a través de MQTT. Dato de tipo entero.
- 6.6. Escritura en PLC Modbus desde el PLC CODESYS a través de MQTT. Dato de tipo bit.
- 6.7. Escritura en dispositivo Modbus desde el PLC de CODESYS a través de MQTT. Dato de tipo entero.

### **Desarrollo**

El curso se desarrollará en el campus virtual de la plataforma de formación e-learning. (https://www.ingenierosformacion.com/campus/)

El día de inicio del curso los alumnos que hayan formalizado la prematrícula en la plataforma (www.ingenierosformacion.com) y hayan hecho efectivo el pago de la misma (bien por pasarela de pago, con tarjeta, directamente en el momento de la matriculación o bien por transferencia o ingreso bancario en el número de cuenta que se indica en la misma), podrán acceder al curso por medio de la plataforma, con las claves que utilizaron para registrarse como usuarios. Desde su perfil en "Mis Matrículas" podrán ver el enlace de acceso al curso.

Al ser la formación e-learning, los alumnos seguirán los distintos temas que se proponen en el curso al ritmo que ellos puedan, y en las horas que mejor se adapten a su horario.

NO se exigirá a los alumnos que estén las horas lectivas propuestas para el curso, aunque el número de horas lectivas indicado en cada curso es el recomendable para alcanzar los objetivos del curso y la adquisición de los conocimientos previstos, cada alumno va siguiendo a su ritmo los contenidos, de igual forma NO se cortará el acceso a la plataforma a aquellos alumnos que superen las horas propuestas para el curso. Sí se tendrá en cuenta que el alumno haya visto todos los contenidos o al menos la gran mayoría (más del 75 %) de los mismos durante el periodo que dura el curso, así como realizado con éxito las tareas o ejercicios, trabajos que se le vayan proponiendo durante el curso.

El alumno, además de ir estudiando los contenidos de los distintos temas, podrá participar en el foro del curso dejando sus dudas o sugerencias o intercambiando opiniones técnicas con otros alumnos, así como respondiendo aquellas que hayan dejado otros compañeros. Asimismo podrá hacer las consultas que estime oportunas al tutor del curso para que se las responda a través de la herramienta de mensajería que posee la plataforma y preferentemente en el mismo foro. Recomendamos encarecidamente el uso del foro por parte de todos los alumnos.

Para la obtención del certificado de aprovechamiento del curso el alumno tendrá que superar los objetivos mínimos marcados por el docente (superación de cuestionarios de evaluación, casos prácticos, participación, etc…).

De igual forma, los alumnos, deberán realizar la encuesta de satisfacción que nos ayudará en la mejora de la calidad de las acciones formativas que proponemos en la plataforma de formación. La encuesta estará accesible en el apartado "Mis matrículas" en la plataforma, a partir de la finalización del curso.

# **Matrícula**

Para ampliar información mandar mail a [secretaria@ingenierosformacion.com](mailto:secretaria@ingenierosformacion.com) o llamando por teléfono al número 985 73 28 91.

# Formación Bonificada

La formación bonificada está dirigida a trabajadores de empresas que estén contratados por cuenta ajena , es decir, trabajadores de empresas que, en el momento del comienzo de la acción formativa, coticen a la Seguridad Social por el Régimen General.

Están excluidos los autónomos, los funcionarios y el personal laboral al servicio de las Administraciones públicas.

Para beneficiarse de la Formación bonificada la empresa tiene que encontrarse al corriente en el cumplimiento de sus obligaciones tributarias y de la Seguridad Social.

Para aclarar cualquier duda relacionada con nuestros cursos o sobre la bonificación de la FUNDAE, pueden dirigirse a la página web de la plataforma FORMACIÓN BONIFICADA donde podrán ver la información de una manera mas detallada, así como descargarse los documentos necesarios para la obtención de esta bonificación.

También pueden ponerse en contacto con nosotros, en el teléfono 985 73 28 91 o en la dirección de correo electrónico [empresas@ingenierosformacion.com.](mailto:empresas@ingenierosformacion.com)